## Online Library To Guide Internet Com Electronics Basic

Thank you very much for reading **To Guide Internet Com Electronics Basic**. Maybe you have knowledge that, people have search numerous times for their chosen readings like this To Guide Internet Com Electronics Basic, but end up in malicious downloads.

Rather than reading a good book with a cup of coffee in the afternoon, instead they cope with some malicious virus inside their desktop computer.

To Guide Internet Com Electronics Basic is available in our book collection an online access to it is set as public so you can download it instantly. Our digital library hosts in multiple locations, allowing you to get the most less latency time to download any of our books like this one. Merely said, the To Guide Internet Com Electronics Basic is universally compatible with any devices to read

## **KEY=GUIDE - MILES JAIDYN**

**A Geek Girl's Guide to Electronics and the Internet of Things John Wiley & Sons A straightforward demystification of electronics and the Internet of Things A Geek Girl's Guide to Electronics and the Internet of Things breaks down and simplifies electronics and the Internet of Things for the layperson. Written by a leading technical school instructor with a talent for bringing complex topics to everyday people, this book provides concrete examples and practical advice for anyone interested in building, repairing, or studying electronics and functional Internet of Things (IoT) devices. A Geek Girl's Guide to Electronics and the Internet of Things explores a wide range of topics including, among others: Ohm's and Watt's Law Series and Parallel Circuits Diodes, transistors, capacitors and relays Motors and Pulse with Modulation Using light to control electricity Photovoltaic Cells and Transducers Enhancing circuits with Arduino Connecting circuits to networks The distinguished author's website includes videos to help you build and enhance projects, along with deeper information to enrich your learning. Additionally, the book goes beyond theory and teaches readers how circuit components become IoT devices and provide the data that drive our modern world. The combination of hands-on activities and solid pedagogy ensures long-lasting retention of the material for everyone. A Geek Girl's Guide to Electronics and the Internet of Things John Wiley & Sons A straightforward demystification of electronics and the Internet of Things A Geek Girl's Guide to Electronics and the Internet of Things breaks down and simplifies electronics and the Internet of Things for the layperson. Written by a leading technical school instructor with a talent for bringing complex topics to everyday people, this book provides concrete examples and practical advice for anyone interested in building, repairing, or studying electronics and functional Internet of Things (IoT) devices. A Geek Girl's Guide to Electronics and the Internet of Things explores a wide range of topics including, among others: Ohm's and Watt's Law Series and Parallel Circuits Diodes, transistors, capacitors and relays Motors and Pulse with Modulation Using light to control electricity Photovoltaic Cells and Transducers Enhancing circuits with Arduino Connecting circuits to networks The distinguished author's website includes videos to help you build and enhance projects, along with deeper information to enrich your learning. Additionally, the book goes beyond theory and teaches readers how circuit components become IoT devices and provide the data that drive our modern world. The combination of hands-on activities and solid pedagogy ensures long-lasting retention of the material for everyone. A Geek Girl's Guide to Electronics and the Internet of Things John Wiley & Sons A straightforward demystification of electronics and the Internet of Things A Geek Girl's Guide to Electronics and the Internet of Things breaks down and simplifies electronics and the Internet of Things for the layperson. Written by a leading technical school instructor with a talent for bringing complex topics to everyday people, this book provides concrete examples and practical advice for anyone interested in building, repairing, or studying electronics and functional Internet of Things (IoT) devices. A Geek Girl's Guide to Electronics and the Internet of Things explores a wide range of topics including, among others: Ohm's and Watt's Law Series and Parallel Circuits Diodes, transistors, capacitors and relays Motors and Pulse with Modulation Using light to control electricity Photovoltaic Cells and Transducers Enhancing circuits with Arduino Connecting circuits to networks The distinguished author's website includes videos to help you build and enhance projects, along with deeper information to enrich your learning. Additionally, the book goes beyond theory and teaches readers how circuit components become IoT devices and provide the data that drive our modern world. The combination of hands-on activities and solid pedagogy ensures long-lasting retention of the material for everyone. Computer Literacy BASICS: A Comprehensive Guide to IC3 Cengage Learning Bring your computer literacy course back to the BASICS. COMPUTER LITERACY BASICS: A COMPREHENSIVE GUIDE TO IC3 provides an introduction to computer concepts and skills, which maps to the newest Computing Core Certification (IC3) standards. Designed with new learners in mind, this text covers Computing Fundamentals, Key Applications, and Living Online - everything students need to pass the IC3 exam, and finish the course as confident computer users. Important Notice: Media content referenced within the product description or the product text may not be available in the ebook version. Uganda Internet and E-Commerce Investment and Business Guide Volume 1 Strtegic Information, Programs and Regulations Lulu.com Uganda Internet and E-Commerce Investment and Business Guide - Strategic and Practical Information: Regulations and Opportunities The Essential Guide to the Internet**

*2*

**Psychology Press There is a wealth of health information on the Internet. Today's students of health studies and all health care professionals must be able to use this valuable resource and extract from it what is most relevant and useful. In order for them to do this purposefully and skillfully, they need to have a thorough understanding of how the system works and have the ability to navigate their way around it with ease. This text offers a photocopiable resource for lecturers. It shows students: how to get online; how to navigate the Worldwide Web how to find health information on the Internet; how to communicate with other health professionals; how to access free health and medical resources; how to publish on the web; how to use online help with health studies assignments; and how to search for jobs. Each chapter contains easy-to-follow activities and photocopiable worksheets. Network Basics Companion Guide Cisco Press Network Basics Companion Guide is the official supplemental textbook for the Network Basics course in the Cisco® Networking Academy® CCNA® Routing and Switching curriculum. Using a top-down OSI model approach, the course introduces the architecture, structure, functions, components, and models of the Internet and computer networks. The principles of IP addressing and fundamentals of Ethernet concepts, media, and operations are introduced to provide a foundation for the curriculum. By the end of the course, you will be able to build simple LANs, perform basic configurations for routers and switches, and implement IP addressing schemes. The Companion Guide is designed as a portable desk reference to use anytime, anywhere to reinforce the material from the course and organize your time. The book's features help you focus on important concepts to succeed in this course: Chapter Objectives—Review core concepts by answering the focus questions listed at the beginning of each chapter. Key Terms—Refer to the lists of networking vocabulary introduced and highlighted in context in each chapter. Glossary—Consult the comprehensive Glossary with more than 250 terms. Summary of Activities and Labs—Maximize your study time with this complete list of all associated practice exercises at the end of each chapter. Check Your Understanding—Evaluate your readiness with the end-ofchapter questions that match the style of questions you see in the online course quizzes. The answer key explains each answer. How To—Look for this icon to study the steps you need to learn to performcertain tasks. Interactive Activities—Reinforce your understanding of topics with more than 50 different exercises from the online course identified throughout the book with this icon. Videos—Watch the videos embedded within the online course. Packet Tracer Activities—Explore and visualize networking concepts using Packet Tracer exercises interspersed throughout the chapters. Hands-on Labs—Work through all 68 course labs and Class Activities that are included in the course and published in the separate Lab Manual. The Essential Guide to the Internet for Health Professionals Routledge There is a wealth of health information on the Internet. Today's students of health studies and all health care professionals must be able to use this valuable resource and extract from it what is most relevant and useful. In order for them to do this purposefully and skilfully, they need to have a thorough understanding of how the system works and have the ability to navigate their way around it with ease. The Essential Guide to the Internet for Health Professionals is a superb photocopiable resource for lecturers and a self instructional guide for students. It shows students how to: get online; navigate the World Wide Web; find health information on the Internet; communicate with other health professionals; access free health and medical resources; publish on the web; use online help with health studies assignments; search for jobs. Each unit contains easy-to-follow activities and photocopiable worksheets. A Beginner's Guide to Circuits Nine Simple Projects with Lights, Sounds, and More! No Starch Press A Beginner's Guide to Circuits is the perfect first step for anyone ready to jump into the world of electronics and circuit design. After finishing the book's nine graded projects, readers will understand core electronics concepts which they can use to make their own electrifying creations! First, you'll learn to read circuit diagrams and use a breadboard, which allows you to connect electrical components without using a hot soldering iron! Next, you'll build nine simple projects using just a handful of readily available components, like resistors, transistors, capacitors, and other parts. As you build, you'll learn what each component does, how it works, and how to combine components to achieve new and interesting effects. By the end of the book, you'll be able to build your own electronic creations. With easy-to-follow directions, anyone can become an inventor with the help of A Beginner's Guide to Circuits! Build These 9 Simple Circuits! Steady-Hand Game: Test your nerves using a wire and a buzzer to create an Operation-style game! Touch-Enabled Light: Turn on a light with your finger! Cookie Jar Alarm: Catch cookie thieves red-handed with this contraption. Night-Light: Automatically turn on a light when it gets dark. Blinking LED: This classic circuit blinks an LED. Railroad Crossing Light: Danger! Don't cross the tracks if this circuit's pair of lights is flashing. Party Lights: Throw a party with these charming string lights. Digital Piano: Play a tune with this simple synthesizer and learn how speakers work. LED Marquee: Put on a light show and impress your friends with this flashy finale. BASIC ELECTRONICS DEVICES, CIRCUITS AND IT FUNDAMENTALS PHI Learning Pvt. Ltd. This comprehensive and well-organized text discusses the fundamentals of electronic communication, such as devices and analog and digital circuits, which are so essential for an understanding of digital electronics. Professor Santiram Kal, with his wealth of knowledge and his years of teaching experience, compresses, within the covers of a single volume, all the aspects of electronics - both analog and digital - encompassing devices such as microprocessors, microcontrollers, fibre optics, and photonics. In so doing, he has struck a fine balance between analog and digital electronics. A distinguishing feature of the book is that it gives case studies in modern applications of electronics, including information technology, that is, DBMS, multimedia, computer networks, Internet, and optical communication. Worked-out examples, interspersed throughout the text, and the large number of diagrams should enable the student to have a better grasp of the subject. Besides, exercises, given at the end of each chapter, will sharpen the student's mind in selfstudy. These student-friendly features are intended to enhance the value of the text and make it both useful and interesting. Basic Electronics Theory and Practice Designed for both the student and hobbyist, this updated revision is an introduction to the theory and practice of electronics including advances in microcontrollers, sensors, and wireless**

**communication. Each chapter contains a brief lab to demonstrate the topic under discussion, then moves on to use all of the knowledge mastered to build a programmable robot (Arduino and Netduino). New material on using Raspberry Pi and Python has been included. The companion files include short videos of the labs, soldering skills, and code samples for programming of the robot. Covering both the theory and also its practical applications, this text leads the reader through the basic scientific concepts underlying electronics, building basic circuits, learning the roles of the components, the application of digital theory, and the possibilities for innovation by combining sensors, motors, and microcontrollers. It includes appendices on mathematics for electronics, a timeline of electronics innovation, careers in electronics, and a glossary. FEATURES: Includes companion files with over twenty video tutorials on currents, soldering, power supply, resistors, decoder circuits, Raspberry Pi, animations of featured circuits and more (files also available from the publisher for downloading) Features a chapter on using Raspberry Pi and Python in electronic projects and a new chapter on Cybersecurity and the Internet of Things (IoT) Leads the reader through an introductory understanding of electronics with simple labs and then progressing to the construction of a microcontroller-driven robot using open source software and hardware (Netduino and Arduino versions) Presents theoretical concepts in a conversational tone, followed by hands-on labs to engage readers by presenting practical applications. Electronics For Dummies John Wiley & Sons Do you dream of wiring up a flashing LED, experimenting with infrared detectors, or building a walking-talking robot from scratch? Do you want to understand what capacitors, oscilloscopes and transistors actually do? Then look no further! Electronics For Dummies, UK Editioncovers everything from understanding the technology behind day-to-day gadgets, to reading a schematic, getting to grips with multimeters, and devising projects that are both useful and fun. With UKspecific information on where to purchase components for your workbench and the most useful websites and resources, this essential guide will get you up, running, and switched on in no time. Electronics For Dummies, UK Edition includes: Part I: Understanding The Fundamentals of Electronics Chapter 1: What is Electronics and What Can It Do For You? Chapter 2: Moving Electrons to Make Something Happen Chapter 3: Meeting Up with Resistance Chapter 4: Getting a Charge Out of Capacitors Chapter 5: Curling Up With Coils and Crystals Chapter 6: The Wide World of Semiconductors Chapter 7: Packing Parts Together on Integrated Circuits Chapter 8: Rounding Out Your Parts List Part II: Getting Your Hands Dirty Chapter 9: Setting Up Shop and Ensuring Your Safety Chapter 10: Reading Schematics Chapter 11: Constructing Circuits Chapter 12: Measuring and Analysing Circuits Part III: Putting Theory Into Practice Chapter 13: Exploring Some Learning Circuits Chapter 14: Great Projects You Can Build in 30 Minutes or Less Chapter 15: Cool Robot Projects to Amaze Your Friends and Family Part IV: The Part of Tens Chapter 16: Ten (Or So) Terrific Tips to Help You Succeed Chapter 17: Ten Great Electronics Parts Sources Chapter 18: Ten Electronics Formulas You Should Know Appendix: Internet Resources Getting Up to Speed with Tutorials and General Information Figuring Things Out with Calculators Surfing for Circuits Asking Questions in Discussion Forums Getting Things Surplus An Essential Guide to Electronic Material Surfaces and Interfaces John Wiley & Sons An Essential Guide to Electronic Material Surfaces and Interfaces is a streamlined yet comprehensive introduction that covers the basic physical properties of electronic materials, the experimental techniques used to measure them, and the theoretical methods used to understand, predict, and design them. Starting with the fundamental electronic properties of semiconductors and electrical measurements of semiconductor interfaces, this text introduces students to the importance of characterizing and controlling macroscopic electrical properties by atomic-scale techniques. The chapters that follow present the full range of surface and interface techniques now being used to characterize electronic, optical, chemical, and structural properties of electronic materials, including semiconductors, insulators, nanostructures, and organics. The essential physics and chemistry underlying each technique is described in sufficient depth for students to master the fundamental principles, with numerous examples to illustrate the strengths and limitations for specific applications. As well as references to the most authoritative sources for broader discussions, the text includes internet links to additional examples, mathematical derivations, tables, and literature references for the advanced student, as well as professionals in these fields. This textbook fills a gap in the existing literature for an entry-level course that provides the physical properties, experimental techniques, and theoretical methods essential for students and professionals to understand and participate in solid-state electronics, physics, and materials science research. An Essential Guide to Electronic Material Surfaces and Interfaces is an introductory-to-intermediate level textbook suitable for students of physics, electrical engineering, materials science, and other disciplines. It is essential reading for any student or professional engaged in surface and interface research, semiconductor processing, or electronic device design. Visual Basic 6 Firewall Media The Rough Guide to Internet Radio Rough Guides Through your computer you can listen to thousands of stations your radio cannot reach, and with The Rough Guide to Internet Radio you can begin to explore this astoundingly varied world. The Rough Guide gives you Resources in Education Essential Electronic Design Automation (EDA) Prentice Hall Professional & Describes the engineering needs addressed by the individual EDA tools and covers EDA from both the provider and user viewpoints. & & Learn the importance of marketing and business trends in the EDA industry. & & The EDA consortium is made up of major corporations including SUN, HP, and Intel. Embedded Internet Design McGraw Hill Professional \*Explores how to make microcontroller systems that are Internet-active\*Covers both Java-enabled modules and stand-alone microcontroller designs\*An excellent introduction to web technology basics for hardware designers. Mastering Electronics Workbench McGraw Hill Professional Electronic Workbench (EWB) software has forever changed the face of electronics. Including mixed-mode circuit simulation, schematic capture and PCB layout software, it provides a virtual bench for learning, experimenting with, and simulating electronics, including mixed-mode circuit simulation, schematic capture and PCB layout software. Mastering Electronics Workbench, by John Adams, is your guide to successfully using Electronics Workbench. You get detailed explanations of each component,**

*4*

**instrument, and function. You learn how to install the program, how to use it to create circuit simulations and analysis models, and how to make complex designs. This guide is also packed with complete projects for hobbyists, technicians and engineers, each designed to help you learn the complexities of the program. The book covers menu options; creating a circuit - the drag and drop interface; the 2 minute circuit - making a simple circuit; advanced circuit simulations; practical uses For EWB; EWB layout software; and much more. The Simple Guide to Home Electronics, 2017 Lulu.com The Simple Guide to Home Electronics helps the average person navigate the bewildering array of choices in the ever-changing world of home electronics that impact our day to day lives. A wide variety of topics from lightbulbs to the Internet, TV, Telephone, Cameras, and the Internet of Things (IoT) are explained without all the tech savvy jargon. Each chapter begins with a general overview and practical advice followed by more in-depth information that will give you an understanding of the type of products available and how they work. If you have ever considered disconnecting your cable TV, a smart thermostat or turning on the lights with a voice activated product, then this book is for you. The author's light conversational style along with his own engaging stories, humor and points of view make these complex topics easy to understand. The information is presented in free-standing independent chapters that can referenced over and over again as you replace and update the technology in your home. A Speaker's Guidebook with The Essential Guide to Rhetoric Macmillan A Speaker's Guidebook with The Essential Guide to Rhetoric includes a full tabbed section that provides brief yet comprehensive coverage of rhetorical theory — from the classical to the contemporary — and its practical applications. The Basic Soldering Guide Handbook Learn to Solder Electronics Successfully The Basic Soldering Guide Handbook by Alan Winstanley is the No.1 resource to learn all the basic aspects of electronics soldering by hand. Helped by the extensive use of colour photographs, the handbook explains the correct choice of soldering irons, solder, fluxes and tools. How to solder and desolder electronic components are then explained in a clear, friendly and non-technical fashion so you'll be soldering successfully in next to no time! A Troubleshooting Guide and other practical tips are also included.Also ideal for those approaching electronics from other industries, the Basic Soldering Guide Handbook is a complete, fully illustrated walk-through of everything you need to know to get started in hand soldering. It's the best resource of its type, and thanks to its colour photography and crystal clear text, the art of soldering can now be learned by everyone! MicroPython for the Internet of Things A Beginner's Guide to Programming with Python on Microcontrollers Apress Quickly learn to program for microcontrollers and IoT devices without a lot of study and expense. MicroPython and controllers that support it eliminate the need for programming in a C-like language, making the creation of IoT applications and devices easier and more accessible than ever. MicroPython for the Internet of Things is ideal for readers new to electronics and the world of IoT. Specific examples are provided covering a range of supported devices, sensors, and MicroPython boards such as Pycom's WiPy modules and MicroPython's pyboard. Never has programming for microcontrollers been easier. The book takes a practical and hands-on approach without a lot of detours into the depths of theory. The book: Shows a faster and easier way to program microcontrollers and IoT devices Teaches MicroPython, a variant of one of the most widely used scripting languages Is friendly and accessible to those new to electronics, with fun example projects What You'll Learn Program in MicroPython Understand sensors and basic electronics Develop your own IoT projects Build applications for popular boards such as WiPy and pyboard Load MicroPython on the ESP8266 and similar boards Interface with hardware breakout boards Connect hardware to software through MicroPython Explore the easy-to-use Adafruit IO connecting your microcontroller to the cloud Who This Book Is For Anyone interested in building IoT solutions without the heavy burden of programming in C++ or C. The book also appeals to those wanting an easier way to work with hardware than is provided by the Arduino and the Raspberry Pi platforms. Electronic Banking The Ultimate Guide to Business and Technology of Online Banking Springer Science & Business Media The world of banking and financial services is in the midst of dramatic change, moving away from traditional "brick and mortar" branches and focusing on new delivery channels, to improve customer service and give 24-hours-a-day access to information and transactions. What are the threats and the opportunities of electronic banking? What new pricing strategies should banks develop? How to secure electronic financial transactions? What effects will online banking have on the financial world? How to market the new electronic services? Read the expert opinions from bankers, trendwatchers and financial consultants. Explore the new banking solutions through white papers and reports. This HOTT Guide reveals all the ins and outs of this new online phenomenon. Robot Builder's Sourcebook Over 2,500 Sources for Robot Parts McGraw Hill Professional \* A much-needed clearinghouse for information on amateur and educational robotics, containing over 2,500 listings of robot suppliers, including mail order and local area businesses \* Contains resources for both common and hard-to-find parts and supplies \* Features dozens of "sidebars" to clarify essential robotics technologies \* Provides original articles on various robot-building topics A Strategic Guide to Technical Communication - Second Edition (Canadian) Broadview Press A Strategic Guide to Technical Communication incorporates useful and specific strategies for writers to create aesthetically appealing and usable technical documentation. These strategies have been developed and tested on a thousand students from a number of different disciplines over twelve years and three institutions. The second edition adds a chapter on business communication, reworks the discussion on technical style, and expands the information on visual communication and ethics into free-standing chapters. Particular attention is paid throughout to the needs of Canadian students. Career Guide to Industries 2002-2003 Edition United States Government Printing Provides information on positions and advancement for careers in forty-two top industries. Digital Storage in Consumer Electronics The Essential Guide Springer This book provides an introduction to digital storage for consumer electronics. It discusses the various types of digital storage, including emerging non-volatile solid-state storage technologies and their advantages and disadvantages. It discusses the best practices for selecting, integrating, and using storage devices for various applications. It**

**explores the networking of devices into an overall organization that results in always-available home storage combined with digital storage in the cloud to create an infrastructure to support emerging consumer applications and the Internet of Things. It also looks at the role of digital storage devices in creating security and privacy in consumer products. Computer Basics Absolute Beginner's Guide, Windows 8.1 Edition Que Publishing Make the most of your new Windows® 8.1 notebook, desktop computer, or tablet–without becoming a technical expert! This book is the fastest way to get comfortable, get productive, get online, get started with social networking, make more connections, and have more fun! Even if you've never used a Windows computer before, this book shows you how to do what you want, one incredibly clear and easy step at a time. Computer basics have never, ever been this simple! Who knew how simple using computers could be? This is today's best beginner's guide to using your computer or tablet with the new Windows 8.1 operating system…simple, practical instructions for doing everything you really want to do! Here's a small sample of what you'll learn: • Set up Windows 8.1 and get online fast • Use the new** Windows 8.1 Modern interface • Get started with social networking on Facebook, Twitter, Pinterest, and LinkedIn • Use Windows 8.1's built-in apps-and find great new apps in the **Windows Store • Connect printers and external storage, and set up automatic file backup • Create a home network in just minutes • Go online to shop, sell your stuff, manage your money, and do research • Get your office work done fast • Organize, view, and share photos • Play music using Windows 8.1, iTunes, or streaming music services • Watch TV shows and movies online • Protect yourself against viruses, spyware, and spam • Keep your system running reliably at top speed The Internet: The Missing Manual The Missing Manual "O'Reilly Media, Inc." The Internet is almost synonymous with change--that's one of its charms, and one of its headaches. You may think you know the Internet, but are you really up to speed on internet telephones, movie and TV downloading, blogging, gaming, online banking, dating, and photosharing? This utterly current book covers: Getting Online. Readers will have all the information they need to decide what kind of broadband connection works best for them, which browser they should use, and what kind of spyware-fighting and virus-and spam-protection measures they need to protect themselves. Finding Information. Google may be the leading search site, but it's certainly not the only game in town. This book introduces a diverse and useful collection of sites that help uncover everything from health care information, to shopping, travel and finance, to dependable reviews and ratings. Movies, music, and photos. The Web's teeming with entertainment--and not just the sort of postage-stamp sized videos that only a geek could love. Learn where to download movies, watch TV online, listen to music, play games, and post and share photos with friends. Keeping in touch. Email's only the beginning. This book introduces readers to the many tools that make the modern Internet such a great way to stay connected. From Web-based discussion groups to instant messaging programs, and from blogs and podcasts to Internet-based phone calls, this book will help you join the conversation. Ideal for anyone just venturing into cyberspace, this book is also perfect for more experienced users who could use an update to today's most exciting internet applications. Introduction to Electronic Commerce and Social Commerce Springer This is a complete update of the best-selling undergraduate textbook on Electronic Commerce (EC). New to this 4th Edition is the addition of material on Social Commerce (two chapters); a new tutorial on the major EC support technologies, including cloud computing, RFID, and EDI; ten new learning outcomes; and video exercises added to most chapters. Wherever appropriate, material on Social Commerce has been added to existing chapters. Supplementary material includes an Instructor's Manual; Test Bank questions for each chapter; Powerpoint Lecture Notes; and a Companion Website that includes EC support technologies as well as online files. The book is organized into 12 chapters grouped into 6 parts. Part 1 is an Introduction to E-Commerce and E-Marketplaces. Part 2 focuses on EC Applications, while Part 3 looks at Emerging EC Platforms, with two new chapters on Social Commerce and Enterprise Social Networks. Part 4 examines EC Support Services, and Part 5 looks at E-Commerce Strategy and Implementation. Part 6 is a collection of online tutorials on Launching Online Businesses and EC Projects, with tutorials focusing on e-CRM; EC Technology; Business Intelligence, including Data-, Text-, and Web Mining; E-Collaboration; and Competition in** Cyberspace. the following="" tutorials="" are="" not="" related="" to="" any="" specific="" chapter.="" they="" cover="" the="" essentials="" ec="" technologies="" and="" **provide="" a="" guide="" relevant="" resources.="" p The Essential Guide to Computing Prentice Hall Professional An overview of the industry covers the history of computing technology, state of the art hardware, software development, and network communications infrasructures, protocols, and applications. Sams Teach Yourself Internet and Web Basics All in One Sams Publishing Explains how to browse the Web, e-mail, chat, play games, create a Web site and Web graphics, and ensure security against viruses and hackers. Turkey Internet and E-commerce Investment and Business Guide: Strategic Information and Regulations Lulu.com Turkey Internet and E-Commerce Investment and Business Guide - Strategic and Practical Information: Regulations and Opportunities Suggestions to Medical Authors and A.M.A. Style Book With a Guide to Abbreviation of Bibliographic References ; for the Guidance of Authors, Editors, Compositors, and Proofreaders Technology in Agriculture BoD – Books on Demand Food security is one of the primary themes of the United Nations' Sustainable Development Goals. In this regard, agricultural engineering is considered the backbone of agriculture, and agricultural mechanization is considered a helpful way to enhance crop yield and farmers' profitability. Technology in Agriculture presents research in the field of agricultural engineering technologies and applications in agricultural equipment engineering, biosystem engineering, energy systems engineering, and computers in agriculture. It provides an overview of recent advancements in agricultural engineering and examines key aspects of emerging technologies and their applications. In addition, the book explores modern methodologies such as artificial intelligence and machine learning for agricultural mechanization. Announcing for Broadcasting and the Internet The Modern Guide to Performing in the Electronic Media Taylor & Francis Announcing for Broadcasting and the Internet is the standard text for traditional broadcasters and emerging pioneers. While many still pursue careers in traditional fields such as television and**

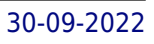

**radio news announcing, broadcast performance has expanded to Internet radio, podcasting, home voice-over production, and performance on YouTube and other Internet video venues. This text is an update of the classic text Announcing. The practical guide to mastering the techniques and mechanics of broadcast announcing remains, updated to give readers the ability to produce their own portfolio of performance products and get started in the career they want. It covers audio and video editing programs, new streaming media, and how to develop a powerful, consistent, and noteworthy speaking voice. Simple, Low-cost Electronics Projects Elsevier Fred's explanations are clear, readable, and friendly. Each project comes with a complete discussion of circuit theory, circuit board and parts placement layouts, excellent hints on building and testing each circuit, suggestions for packaging, and a complete parts list. Few things are as satisfying as when an electronic device you built yourself comes to life when you flip the "On" switch. You're guaranteed success with this essential book on your workbench! Windows Me Clear & Simple Digital Press Windows Me Clear & Simple will provide everything the novice needs to know to start using Windows Me efficiently. It is based on the existing, and successful, Windows 98 Clear & Simple, with new material on video and multimedia and on simple networking to reflect the improvements in the software. Windows Me (Millennium Edition) is the latest version of Microsoft's operating system for the home market. It is essentially an upgraded edition of Windows 98, with new multimedia facilities, improved hardware management, simpler networking, and amended Internet software. PC manufacturers are selling Windows Me PCs beginning in September 2000, initially alongside Windows 98 PCs, but gradually replacing them. Introduces new computer users to Windows software Offers lots of tips and illustrated suggestions Provides the intelligent person's approach to PCs The Rough Guide to the Internet Rough Guides This guide includes information on: how to find anything, anywhere (the easy way); how to send e-mail; how to browse sports; news and travel information; how to download the latest software (for free); create you own web page, plus a directory of more than 600 web sites.**